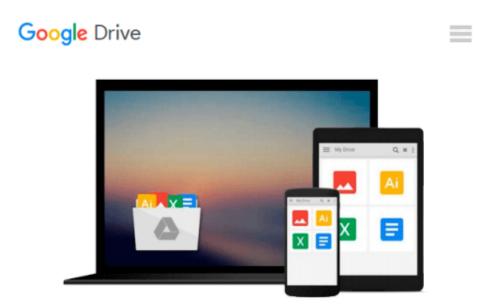

## The tvOS Apprentice: Beginning tvOS Development with Swift 2

Jerry Beers, Eric Cerney, Sam Davies, Evan Dekhayser, Joshua Greene, Michael Katz, Kelvin Lau, Julien Martin, Mike Oliver

Download now

Click here if your download doesn"t start automatically

# The tvOS Apprentice: Beginning tvOS Development with Swift 2

Jerry Beers, Eric Cerney, Sam Davies, Evan Dekhayser, Joshua Greene, Michael Katz, Kelvin Lau, Julien Martin, Mike Oliver

**The tvOS Apprentice: Beginning tvOS Development with Swift 2** Jerry Beers, Eric Cerney, Sam Davies, Evan Dekhayser, Joshua Greene, Michael Katz, Kelvin Lau, Julien Martin, Mike Oliver

#### Learn How to Make tvOS Apps!

The tvOS Apprentice teaches you everything you need to know to develop great apps for the Apple TV. Learn how to make tvOS apps in two different ways: via the traditional method using UIKit, and via the new Client-Server method using TVML.

#### Who This Book Is For:

This book is for any developer interested in Apple TV app development. Regardless of your experience level, this book is for you! However, the book does assume at least a rudimentary knowledge of Swift.

#### **Topics Covered in The tvOS Apprentice**

- Architecture: There are two different ways to make apps for the Apple TV learn which is best for you.
- TVML: Learn how to use TVML templates to implement beautiful interfaces for the Apple TV.
- TVJS: Learn how to use Javascript to manipulate the TVML DOM.
- Traditional Apps: Learn how to make make traditional app using native libraries.
- Focus: Apple TV uses a whole new Focus paradigm to show the user what control is currently selected learn how this works and what it means for your apps.
- Animation: Get ready to add some delightful animation to your tvOS apps!
- Networking: Learn how to download content, video, and other assets over the network.
- User Input and the Controller: Learn how your app can interact with the new Apple TV remote.
- Video Playback: One of the most common requirements for Apple TV apps will be to play video learn how to do that here!
- On Demand Resources: Learn how to use Apple's easy to use storage system, so your app can download assets on the fly.
- CloudKit: Learn how to use CloudKit on tvOS to store your app's data.
- In App Purchases: Monetize your app by allowing users to purchase digital goods.
- Harnessing the Server: Explore a real-world example with industry standard server technologies.
- Native UI in TVML Apps: Learn how to augment the TVML-to-UIKit engine to create custom resources, TVML tags, and styling properties.
- tvOS Design: Learn how to design your apps to fit in well with the tvOS ecosystem.
- Creating Layered Images: Shows how to create a new kind of image specifically for the TV.
- **The Top Shelf:** The Top Shelf is a new design concept that allows your app to show off specific content learn how to use this in your apps.
- And Much More: Javascript Crash Course, Server Deployment, Collection Views, Stack Views, and more!

**<u>Download</u>** The tvOS Apprentice: Beginning tvOS Development wi ...pdf

**Read Online** The tvOS Apprentice: Beginning tvOS Development ...pdf

Download and Read Free Online The tvOS Apprentice: Beginning tvOS Development with Swift 2 Jerry Beers, Eric Cerney, Sam Davies, Evan Dekhayser, Joshua Greene, Michael Katz, Kelvin Lau, Julien Martin, Mike Oliver

#### From reader reviews:

#### **Princess Bequette:**

What do you consider book? It is just for students because they are still students or this for all people in the world, exactly what the best subject for that? Merely you can be answered for that query above. Every person has different personality and hobby for each other. Don't to be compelled someone or something that they don't desire do that. You must know how great in addition to important the book The tvOS Apprentice: Beginning tvOS Development with Swift 2. All type of book could you see on many resources. You can look for the internet solutions or other social media.

#### **Steven Simon:**

What do you in relation to book? It is not important along? Or just adding material if you want something to explain what yours problem? How about your free time? Or are you busy man or woman? If you don't have spare time to do others business, it is make one feel bored faster. And you have time? What did you do? Every person has many questions above. They should answer that question due to the fact just their can do which. It said that about e-book. Book is familiar in each person. Yes, it is right. Because start from on jardín de infancia until university need this specific The tvOS Apprentice: Beginning tvOS Development with Swift 2 to read.

#### **Scott Fisher:**

A lot of publication has printed but it differs. You can get it by world wide web on social media. You can choose the best book for you, science, amusing, novel, or whatever by searching from it. It is named of book The tvOS Apprentice: Beginning tvOS Development with Swift 2. You can contribute your knowledge by it. Without leaving the printed book, it may add your knowledge and make you actually happier to read. It is most significant that, you must aware about reserve. It can bring you from one place to other place.

#### Jonathan Rodriguez:

Guide is one of source of knowledge. We can add our knowledge from it. Not only for students but also native or citizen need book to know the update information of year to be able to year. As we know those publications have many advantages. Beside we all add our knowledge, could also bring us to around the world. From the book The tvOS Apprentice: Beginning tvOS Development with Swift 2 we can get more advantage. Don't you to be creative people? For being creative person must like to read a book. Merely choose the best book that suitable with your aim. Don't become doubt to change your life with that book The tvOS Apprentice: Beginning tvOS Development with Swift 2. You can more inviting than now.

Download and Read Online The tvOS Apprentice: Beginning tvOS Development with Swift 2 Jerry Beers, Eric Cerney, Sam Davies, Evan Dekhayser, Joshua Greene, Michael Katz, Kelvin Lau, Julien Martin, Mike Oliver #A6GLBP93TI2

### Read The tvOS Apprentice: Beginning tvOS Development with Swift 2 by Jerry Beers, Eric Cerney, Sam Davies, Evan Dekhayser, Joshua Greene, Michael Katz, Kelvin Lau, Julien Martin, Mike Oliver for online ebook

The tvOS Apprentice: Beginning tvOS Development with Swift 2 by Jerry Beers, Eric Cerney, Sam Davies, Evan Dekhayser, Joshua Greene, Michael Katz, Kelvin Lau, Julien Martin, Mike Oliver Free PDF d0wnl0ad, audio books, books to read, good books to read, cheap books, good books, online books, books online, book reviews epub, read books online, books to read online, online library, greatbooks to read, PDF best books to read, top books to read The tvOS Apprentice: Beginning tvOS Development with Swift 2 by Jerry Beers, Eric Cerney, Sam Davies, Evan Dekhayser, Joshua Greene, Michael Katz, Kelvin Lau, Julien Martin, Mike Oliver books to read online.

#### Online The tvOS Apprentice: Beginning tvOS Development with Swift 2 by Jerry Beers, Eric Cerney, Sam Davies, Evan Dekhayser, Joshua Greene, Michael Katz, Kelvin Lau, Julien Martin, Mike Oliver ebook PDF download

The tvOS Apprentice: Beginning tvOS Development with Swift 2 by Jerry Beers, Eric Cerney, Sam Davies, Evan Dekhayser, Joshua Greene, Michael Katz, Kelvin Lau, Julien Martin, Mike Oliver Doc

The tvOS Apprentice: Beginning tvOS Development with Swift 2 by Jerry Beers, Eric Cerney, Sam Davies, Evan Dekhayser, Joshua Greene, Michael Katz, Kelvin Lau, Julien Martin, Mike Oliver Mobipocket

The tvOS Apprentice: Beginning tvOS Development with Swift 2 by Jerry Beers, Eric Cerney, Sam Davies, Evan Dekhayser, Joshua Greene, Michael Katz, Kelvin Lau, Julien Martin, Mike Oliver EPub